DM841 Discrete Optimization

Lecture 5 EasyLocal++

Marco Chiarandini

Department of Mathematics & Computer Science University of Southern Denmark

## **Overview**

- **Enumeration for N-Queens**
- **Enumeration for Bus Driver Scheduling** 
	- $\blacktriangleright$  feasibility
	- $\triangleright$  optimizaiton (exploit order, bounds and pruning)
- $\blacktriangleright$  Enumeration for optimization
- $\blacktriangleright$  Easy Local: general view
- $\blacktriangleright$  Easy Local for N-Queens

## Examples treated in class

- ▶ BusDriver/InputOutput BusDriver/Instances
- ▶ EnumerationFramework/example
- $\blacktriangleright$  Queens/Enumeration
- $\blacktriangleright$  BusDriver/Enumeration
- ▶ BusDriver/EnumerationOpt
- $\blacktriangleright$  Queens/LocalSearch

Starting point for a new problem: EL3SeedProject/

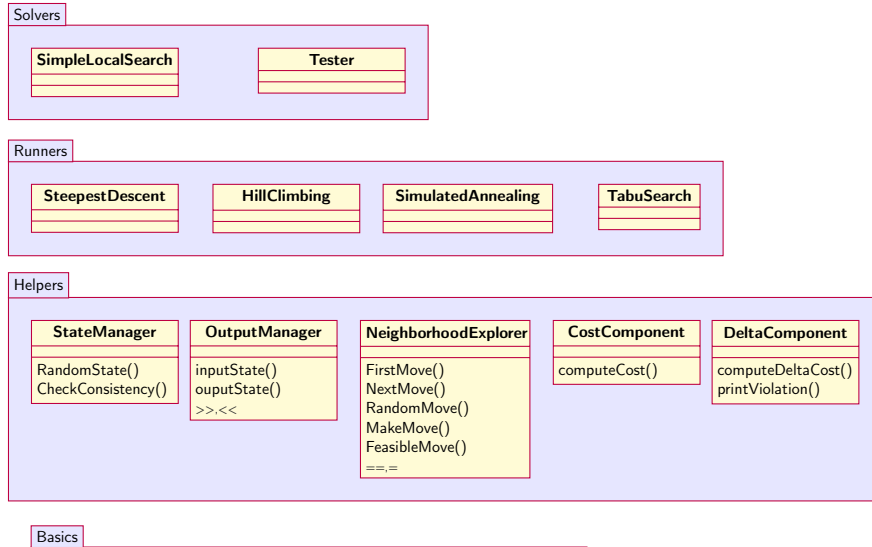

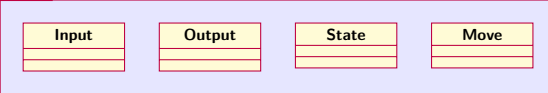

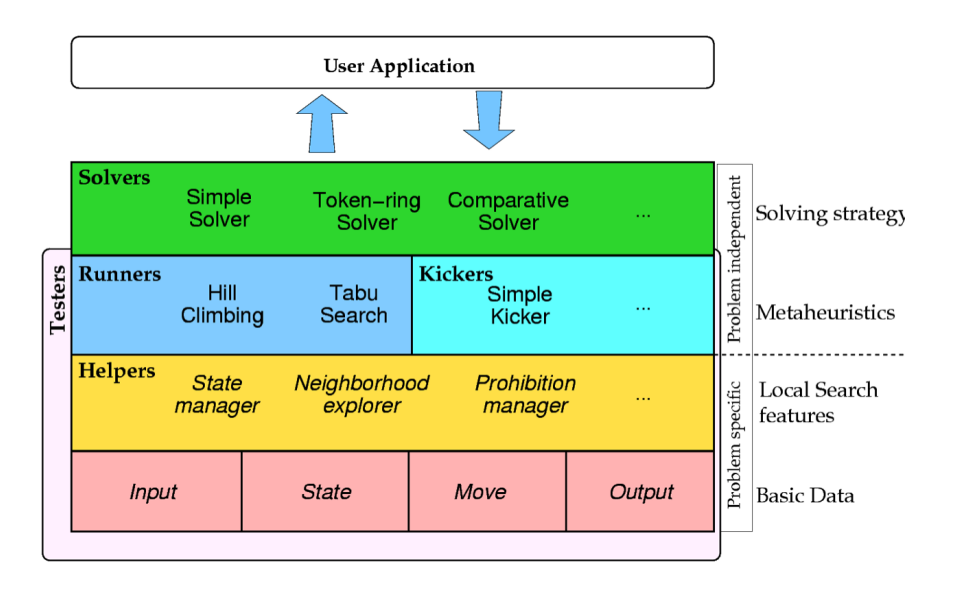

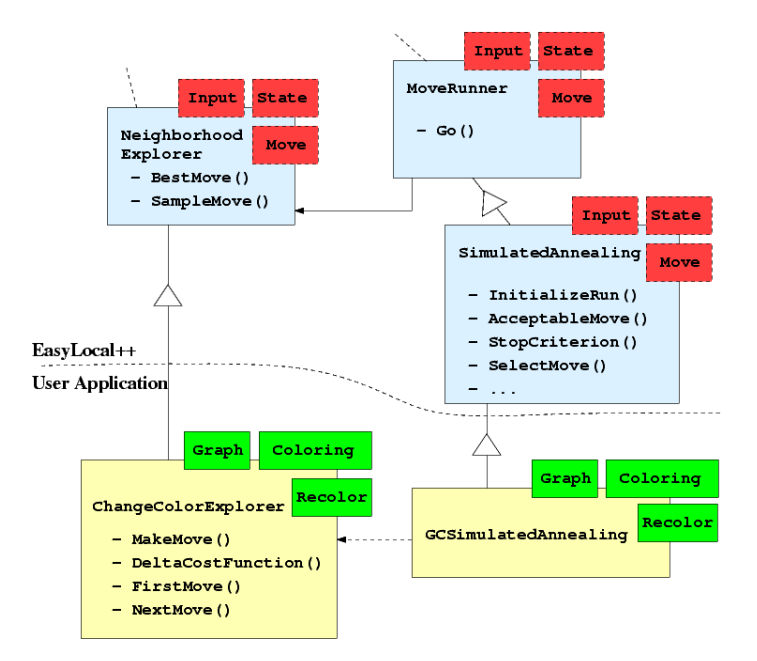